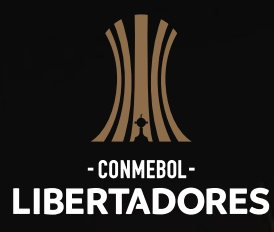

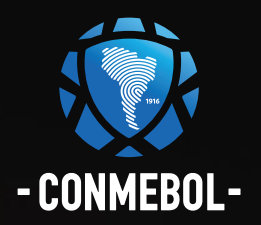

# **P&R sobre Facebook Watch**

#### **¿Cómo asistir a esos partidos en Facebook?**

Police 1941

#### *Como asistir por móvil:*

- 1) Entre a la app de Facebook.
- 2) Pulse en el ícono Asistir o localice Asistir en el menú.

3) En la barra de búsqueda, busque Conmebol Libertadores y siga la página. Los partidos serán añadidos a su lista de seguimiento.

#### *Como asistir por computadora de escritorio:*

1) Ingrese en www.facebook.com y acceda a la página.

2) Haga clic en el ícono de Facebook watch en el menú izquierdo o visite facebook.com/watch 3) En la barra de búsqueda, busque Conmebol Libertadores y siga la página. Los partidos serán añadidos a su lista de seguimiento.

#### **¿Dónde estarán disponibles las transmisiones?**

Estarán disponibles para todos en Facebook en Argentina, Bolivia, Chile, Colombia, Ecuador, Paraguay, Perú, Uruguay, Venezuela y Brasil.

#### **¿Tiene algún costo acceder a esas transmisiones?**

Cualquier persona con una cuenta del Facebook en países aptos podrá asistir a esos partidos gratuitamente a través del ícono de Facebook Watch.

#### **¿Las transmisiones estarán disponibles en varios idiomas?**

Sí. Las transmisiones se harán en español para América Hispanohablante y en portugués para Brasil.

#### **¿Dónde accedo a la programación de transmisiones?**

Mantendremos un cronograma actualizado de las transmisiones en Facebook Watch a través de: (link de la página de CONMEBOL o cronograma)

#### **¿En qué plataformas estarán disponibles las transmisiones?**

En dispositivos móviles, incluyendo tablets, las transmisiones estarán disponibles en las apps de Facebook para Android e iOS con las actualizaciones más recientes.

En la computadora de escritorio, las transmisiones estarán disponibles Para Chrome, Firefox y Opera en sus versiones más recientes.

#### **¿Puedo asistir a esos partidos por diferido?**

Sí, luego de terminado cada partido, podrá asistir a los partidos por diferido en la página de Facebook de la Conmebol Libertadores: https://www.facebook.com/CopaLibertadores/.

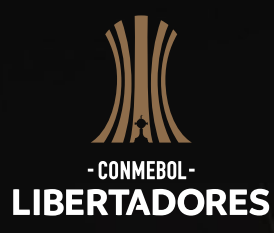

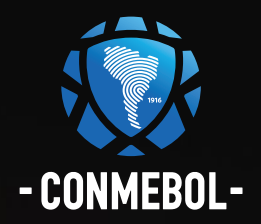

# **P&R sobre Facebook Watch**

### **¿Como desactivo los comantarios y reacciones en las transmisiones?**

Para ocultar comentarios y reacciones en un vídeo en vivo que usted está asistiendo en el móvil, deslice el dedo por la pantalla o pulse el botón de modo silencioso. Deslice para la izquierda o pulse en botón de modo silencioso para traerlos de vuelta.

Para ocultar comentarios e reacciones en un vídeo en vivo que usted está asistiendo en su computadora de escritorio, pase el ratón sobre el vídeo en vivo y haga clic en el botón de modo silencioso. Haga clic en el botón de modo silencioso nuevamente para traerlos de vuelta.

## **¿Qué se está haciendo para garantizar que yo pueda asistir a esos partidos en áreas de baja cobertura?**

Facebook está empeñado en garantizar que usted tenga una excelente experiencia de visualización, no importa desde dónde esté asistiendo. Estamos planeando el menor ancho de banda de la Internet, una vez que provee esas transmisiones. Por ejemplo, el Facebook estará generando perles de vídeo de menor tasa de bits que deben funcionar mejor en escenarios de conectividad más bajos.

### **¿Necesito estar conectado a Facebook para asistir?**

Necesita estar conectado a Facebook para ver Conmebol Libertadores por Facebook Watch.

#### **¿Qué pasa si no tengo una cuenta en el Facebook?**

#### Para crear una cuenta:

- 1) Ingrese a www.facebook.com
- 2) Inserte sus datos.
- 3) Haga clic en Crear una Cuenta.
- 4) Para finalizar, confirme su correo electrónico o teléfono móvil

Nota: para tener una cuenta en Facebook, debe ser mayor de 13 años.

#### **¿Qué es el Facebook Watch?**

Facebook Watch es una plataforma para descubrir y disfrutar vídeos en Facebook. Puede encontrar una amplia gama de contenido - desde comedias y dramas, a series, y deportes en vivo-. Facebook Watch es una plataforma en la que el contenido, la comunidad y el diálogo se juntan. Es una experiencia de visualización personalizada en la que podrá descubrir nuevas series basadas en lo que sus amigos están viendo y acompañar los shows que usted sigue.

## **¿Por qué las transmisiones no están disponibles en la app de Facebook TV (o en cualquier otra plataforma)?**

Facebook está empeñado en ofrecer la mejor experiencia de visualización posible, actualmente disponible en las plataformas listadas anteriormente. Facebook espera expandir su disponibilidad en un futuro cercano.